# **FireGento\_FastSimpleImport2 Documentation**

*Release 1.0*

**FireGento Team**

**Jun 12, 2017**

### User Documentation

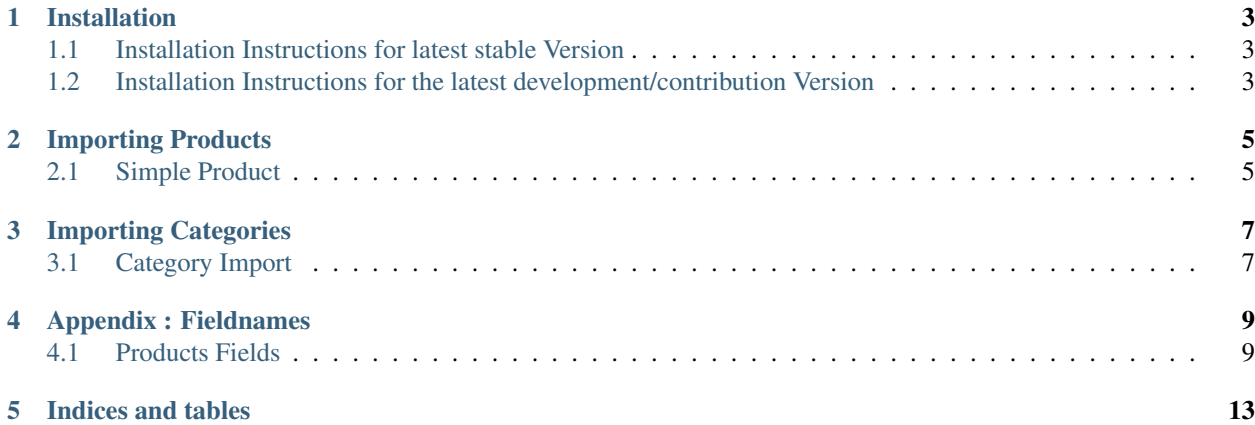

Contents:

### CHAPTER<sup>1</sup>

Installation

#### <span id="page-6-1"></span><span id="page-6-0"></span>**Installation Instructions for latest stable Version**

```
composer require firegento/fastsimpleimport
bin/magento module:enable FireGento_FastSimpleImport
bin/magento setup:upgrade
```
### <span id="page-6-2"></span>**Installation Instructions for the latest development/contribution Version**

```
composer config repositories.firegento_fastsimpleimport vcs https://github.com/
˓→firegento/FireGento_FastSimpleImport2
composer require firegento/fastsimpleimport dev-master
bin/magento module:enable FireGento_FastSimpleImport
bin/magento setup:upgrade
```
#### Importing Products

#### <span id="page-8-1"></span><span id="page-8-0"></span>**Simple Product**

You can call the import from your own Magento 2 code. Example:

```
/** @var \FireGento\FastSimpleImport\Model\Importer $importerModel */
$importerModel = $this->objectManager->create(
˓→'FireGento\FastSimpleImport\Model\Importer');
$productsArray = [
    \lceil'sku' => 'firegento-test',
        'attribute_set_code' => 'Default',
        'product_type' => 'simple',
        'product_websites' => 'base',
        'name' => 'FireGento Test Product',
        'price' \Rightarrow '14.0000',
    ],
];
try {
    $importerModel->processImport($productsArray);
} catch (\Exception $e) {
    $output->writeln($e->getMessage());
}
print_r($importerModel->getLogTrace());
print_r($importerModel->getErrorMessages());
```
You can find more examples in our [demo module.](https://github.com/firegento/FireGento_FastSimpleImport2_Demo) We have implemented a few command line commands which demonstrate the usage of FastSimpleImport in a custom module.

#### Importing Categories

#### <span id="page-10-1"></span><span id="page-10-0"></span>**Category Import**

You can call the import from your own Magento 2 code. Example:

```
/** @var \FireGento\FastSimpleImport\Model\Importer $importerModel */
$importerModel = $this->objectManager->create(
˓→'FireGento\FastSimpleImport\Model\Importer');
$categoryArray = [
    [
        '_root' => 'Default Category',
        '_category' => 'FireGento TestCategory',
        'description' => 'Test',
        'is_active' \Rightarrow '1',
        'include_in_menu' => '1',
        'meta_description' => 'Meta Test',
        'available_sort_by' => 'position',
        'default_sort_by' => 'position',
    ],
];
$importerModel->setEntityCode('catalog_category');
try {
    $importerModel->processImport($categoryArray);
} catch (\Exception $e) {
    $output->writeln($e->getMessage());
}
print_r($importerModel->getLogTrace());
print_r($importerModel->getErrorMessages());
```
### Appendix : Fieldnames

### <span id="page-12-1"></span><span id="page-12-0"></span>**Products Fields**

| Fieldname               | Explanation                               |
|-------------------------|-------------------------------------------|
| sku                     | <b>SKU</b> of Product                     |
| store_view_code         | StoreView Code of the StoreView to import |
| attribute_set_code      | <b>Attribute Set Code</b>                 |
| product_type            | Product Type                              |
| categories              | <b>TODO</b>                               |
| product_websites        | <b>TODO</b>                               |
| name                    | <b>TODO</b>                               |
| description             | <b>TODO</b>                               |
| short_description       | <b>TODO</b>                               |
| weight                  | <b>TODO</b>                               |
| product_online          | <b>TODO</b>                               |
| tax_class_name          | <b>TODO</b>                               |
| visibility              | <b>TODO</b>                               |
| price                   | <b>TODO</b>                               |
| special_price           | <b>TODO</b>                               |
| special_price_from_date | <b>TODO</b>                               |
| special_price_to_date   | <b>TODO</b>                               |
| url_key                 | <b>TODO</b>                               |
| meta_title              | <b>TODO</b>                               |
| meta_keywords           | <b>TODO</b>                               |
| meta_description        | <b>TODO</b>                               |
| base_image              | <b>TODO</b>                               |
| base_image_label        | <b>TODO</b>                               |
| small_image             | <b>TODO</b>                               |
|                         | Continued on next page                    |

Table 4.1: "Product Fields"

| Fieldname                      | miaoa momi provioao pag<br>Explanation |
|--------------------------------|----------------------------------------|
| small_image_label              | <b>TODO</b>                            |
| thumbnail_image                | <b>TODO</b>                            |
| thumbnail_image_label          | <b>TODO</b>                            |
| swatch_image                   | <b>TODO</b>                            |
| swatch_image_label             | <b>TODO</b>                            |
| created at                     | <b>TODO</b>                            |
| updated_at                     | <b>TODO</b>                            |
| new_from_date                  | <b>TODO</b>                            |
| new_to_date                    | <b>TODO</b>                            |
| display_product_options_in     | <b>TODO</b>                            |
|                                | <b>TODO</b>                            |
| map_price                      | <b>TODO</b>                            |
| msrp_price                     | <b>TODO</b>                            |
| map_enabled                    |                                        |
| gift_message_available         | <b>TODO</b>                            |
| custom_design                  | <b>TODO</b>                            |
| custom_design_from             | <b>TODO</b>                            |
| custom_design_to               | <b>TODO</b>                            |
| custom_layout_update           | <b>TODO</b>                            |
| page_layout                    | <b>TODO</b>                            |
| product_options_container      | <b>TODO</b>                            |
| msrp_display_actual_price_type | <b>TODO</b>                            |
| country_of_manufacture         | <b>TODO</b>                            |
| additional attributes          | <b>TODO</b>                            |
| qty                            | <b>TODO</b>                            |
| out_of_stock_qty               | <b>TODO</b>                            |
| use_config_min_qty             | <b>TODO</b>                            |
| is_qty_decimal                 | <b>TODO</b>                            |
| allow backorders               | <b>TODO</b>                            |
| use_config_backorders          | <b>TODO</b>                            |
| min_cart_qty                   | <b>TODO</b>                            |
| use_config_min_sale_qty        | <b>TODO</b>                            |
| max_cart_qty                   | <b>TODO</b>                            |
| use_config_max_sale_qty        | <b>TODO</b>                            |
| is in stock                    | <b>TODO</b>                            |
| notify_on_stock_below          | <b>TODO</b>                            |
| use_config_notify_stock_qty    | <b>TODO</b>                            |
| manage_stock                   | <b>TODO</b>                            |
| use_config_manage_stock        | <b>TODO</b>                            |
| use_config_qty_increments      | <b>TODO</b>                            |
| qty_increments                 | <b>TODO</b>                            |
| use_config_enable_qty_inc      | <b>TODO</b>                            |
| enable_qty_increments          | <b>TODO</b>                            |
| is_decimal_divided             | <b>TODO</b>                            |
| website_id                     | <b>TODO</b>                            |
| related_skus                   | <b>TODO</b>                            |
| related_position               | <b>TODO</b>                            |
| crosssell_skus                 | <b>TODO</b>                            |
| crosssell_position             | <b>TODO</b>                            |
| upsell_skus                    | <b>TODO</b>                            |
|                                | Continued on next page                 |
|                                |                                        |

Table 4.1 – continued from previous page

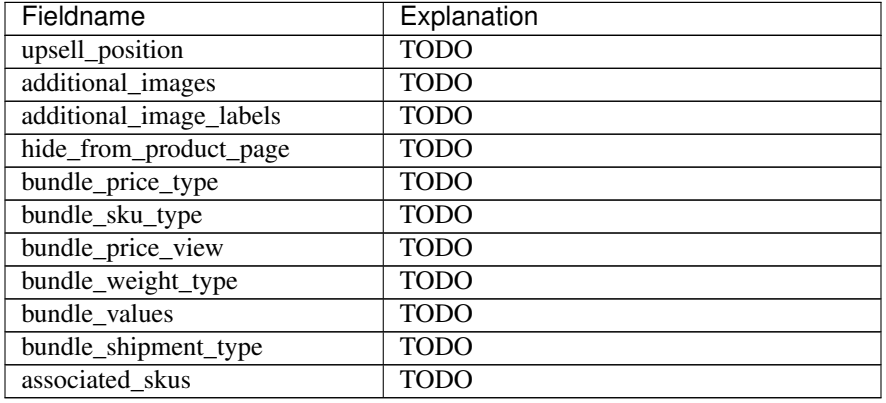

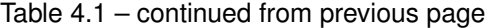

Indices and tables

- <span id="page-16-0"></span>• genindex
- modindex
- search